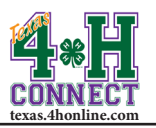

## **COUNTY USER ACCOUNTS** EXTENSION OFFICE INSTRUCTIONS

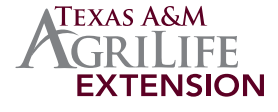

**Non-Extension employees are not allowed to have access to the 4-H Connect system beyond a personal profile. Any Information/Data on 4-H Connect should not be shared with anybody outside of the Texas A&M Agrilife Extension Service without prior approval from the District Extension Administrator and the Texas 4-H Youth Development Program State Office. This includes any membership report or other enrollment data that is beyond what a club manager/project leader can retrieve currently through 4-H Connect.** 

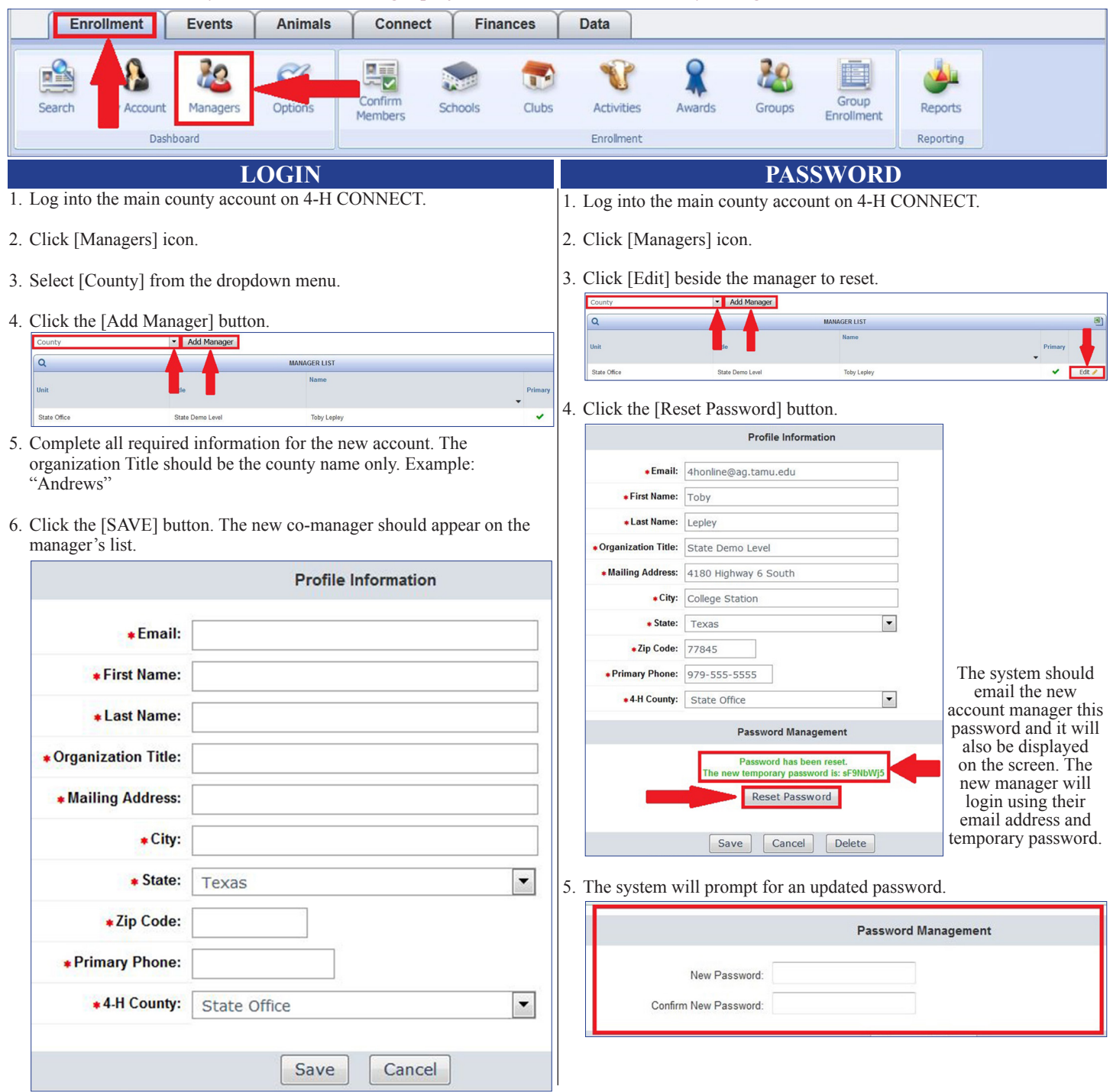

## **Notes:**

- The new account manager will be able to login using the email and password from the steps on this handout.
- Each person that is granted permission to access 4-H Connect should be trained on how to manage the system. Instructions sheets available at: http://texas4-h.tamu.edu/4-h-connect-resources/